# Three recipes for improving the image quality with optical long-baseline interferometers: BFMC, LFF, & DPSC

Florentin A. Millour<sup>a</sup> and Martin Vannier<sup>a</sup> and Anthony Meilland<sup>a</sup>

 $a$  Laboratoire Lagrange, UMR7293, Université de Nice Sophia-Antipolis, CNRS, Observatoire de la Côte dAzur, Bd. de lObservatoire, 06304 Nice, France

# ABSTRACT

We present here three recipes for getting better images with optical interferometers. Two of them, Low-Frequencies Filling and Brute-Force Monte Carlo were used in our participation to the Interferometry Beauty Contest this year and can be applied to classical imaging using  $V^2$  and closure phases. These two addition to image reconstruction provide a way of having more reliable images. The last recipe is similar in its principle as the self-calibration technique used in radio-interferometry. We call it also self-calibration , but it uses the wavelength-differential phase as a proxy of the object phase to build-up a full-featured complex visibility set of the observed object. This technique needs a first image-reconstruction run with an available software, using closure-phases and squared visibilities only. We used it for two scientific papers with great success. We discuss here the pros and cons of such imaging technique.

Keywords: Optical long-baseline interferometry, image reconstruction, inverse problem

# 1. INTRODUCTION

Imaging with optical interferometry is a somewhat new application, giving access to images of stellar surfaces or inner stellar environments. Image reconstruction is a non-convex inverse problem, very tricky and complicated to cope with.<sup>[1](#page-5-0)</sup> The main reason of this situation is related to the sparsity of the spatial frequencies sampling by the interferometer.<sup>[2](#page-5-1)</sup> In the previous years, several algorithms have been developed, aiming at solving that ill-posed inverse problem of image-reconstruction, among which  $BBM, ^{3,4}$  $BBM, ^{3,4}$  $BBM, ^{3,4}$   $BSMEM, ^{4,5}$  $BSMEM, ^{4,5}$  $BSMEM, ^{4,5}$   $MACIM, ^{6}$  $MACIM, ^{6}$  $MACIM, ^{6}$   $MIRA, ^{4,7,8}$ or WISARD.[9,](#page-5-8) [10](#page-7-0) These software do manage to produce decent images of astrophysical objects, but they are still giving a somewhat questionable image fidelity, mainly due to the small number of available telescopes simultaneously.

To cope with these strong limitations, we propose here three home-made recipes for getting better images. These recipes are relatively efficient regarding image artifacts, which are the main quality default seen on reconstructed image. These recipes are namely:

BFMC: Brute-Force Monte Carlo method, described in section [2](#page-1-0)

LFF: Low-Frequencies Filling, described in section [3](#page-2-0)

DPSC: Differential Phase Self-Calibration, described in section [4.](#page-3-0)

The two first recipes presented here were used in our MIRA participation to the Interferometry Beauty Contest this year.<sup>[11](#page-7-1)</sup> The last recipe was published in Millour et al.  $2011$ ,<sup>[12](#page-7-2)</sup> where it improved significantly the image reconstruction quality of a circumstellar disk around a super-giant star.

Further author information: (Send correspondence to F. Millour)

F. Millour: E-mail: fmillour@oca.eu, Telephone: +33 (0)4 92 00 30 68

# 2. BRUTE-FORCE MONTE CARLO (BFMC)

<span id="page-1-0"></span>Being located close to Monaco, we started to investigate the Monte Carlo method by adding random processes into existing image reconstruction software, to see if that could improve somewhat the final image quality. This work started with the MIRA software, the one where we have the most experience up to now. In principle, such methods could also be applied to BSMEM or WISARD.

While Monte Carlo methods, like Markov Chains, are used within the MACIM software for optimization, MIRA, BSMEM or WISARD do not use them by default. Instead, the classical way is to use Newton or quasi-Newton optimization. One way of introducing Monte Carlo into the imaging process is to act on the initial image. Therefore, we propose to input Brute-Force Monte Carlo (hereafter BFMC) into MIRA by randomly setting the initial image (a random noise plus either nothing, a Gaussian, or a uniform disk, with random size), and let MIRA reconstruct an image. Repeating this process a hundred times (a thousand times if the user has enough time) will scan the parameters space of the image reconstruction process, and provide a set of converged images with different solutions. An analysis is done afterwards on the results, in order to generate the final image.

This post-processing analysis is based on the convergence of the final image to the data by computing a  $\chi^2$ . Images are sorted by increasing  $\chi^2$ , a centering is made by computing the photo-center around the brightest pixel of the image, and a median image is computed on the best  $\chi^2$  images. We also compute a map of standard deviation (RMS) between the different reconstructed images, which provide a proxy for error estimates of the final map.

To illustrate the effect of the presented recipes, we came back to older data, used in Millour et al. 2009,[4](#page-5-3) that were used to detect a companion star to the supergiant B[e] star HD87643. Supergiant B[e] stars exhibit the "B[e] phenomenon", i.e. a combination of emission lines from Hydrogen and metallic elements, both allowed and forbidden, plus a large infrared excess associated with dust in the vicinity of the star. Finding a companion star to HD87643 shed a new light to this complex system. In the 2009 paper, however, we could not constrain the shape of the extended circumbinary material, and we investigate here if the new methods we are developing could help us in constraining it.

We reconstructed 100 images with random initial images constructed as a random noise plus either nothing, a Gaussian, or a uniform disk, with random size. We applied the post-processing described above. The results can be seen in Figure [1,](#page-1-1) where we used MIRA with a maximum entropy regularization. The BFMC-obtained image (middle panel) can be compared to a MIRA imaging run with classical parameters (on the left).

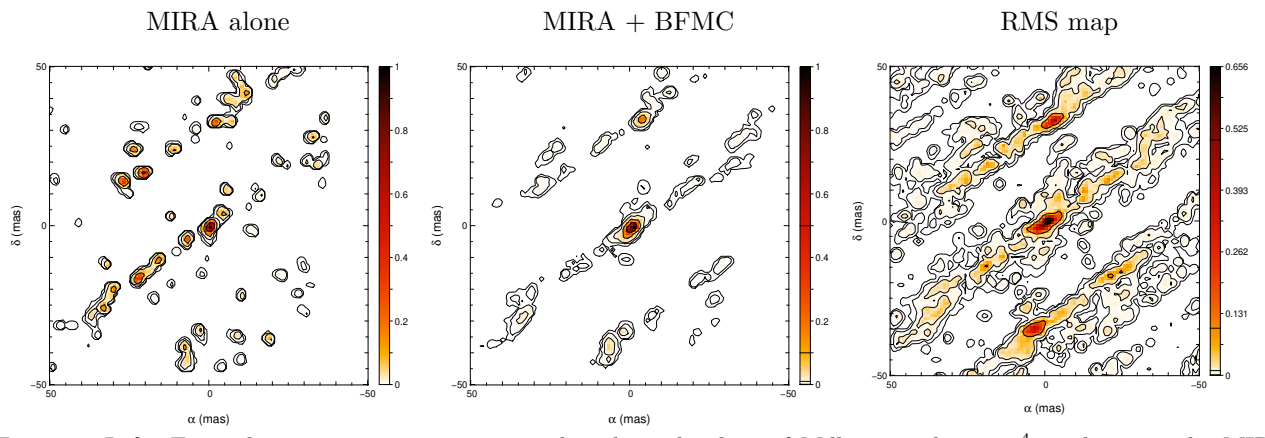

<span id="page-1-1"></span>Figure 1. Left: Example image reconstruction run based on the data of Millour et al.  $2009<sup>4</sup>$  $2009<sup>4</sup>$  $2009<sup>4</sup>$  made using the MIRA software and a random initial image (that image can be compared to the Figure 2 of Millour et al. 2009). Right: After BFMC with 100 random initial images, and taking the median image of the selected best  $\chi^2$ . All images have contours at 50%, 10%, 1%, 0.1% and 0.01% of the peak intensity, to emphasize the artifacts.

Compared to the classical way of reconstructing images (left part of Figure [1\)](#page-1-1), the presented BFMC method (middle panel) decreases significantly the number and amplitude of image artifacts (all the spurious dots seen in the left image). However, it does not wash out the main artifacts (here: oblique stripes in the image), and we also note that it slightly decreases the image spatial resolution, due to the fact that the centering process has a somewhat variable precision from individual image to image. We also note that the final image looks somewhat symmetric. This is also due to the centering, which sometimes focus on the wrong source, producing the apparently repeated companion star in the South of the system. This might be improved in the future using a smarter centroiding algorithm, or by validating (and possibly correcting) this step by hand.

An interesting output of this method is the RMS map, which is computed on the final set of images (see right panel of Figure [1\)](#page-1-1). This map emphasizes the artifact stripes, which are due to the incomplete UV coverage in the N-E direction (see the corresponding UV coverage in Figure [2\)](#page-3-1).

# 3. LOW-FREQUENCIES FILLING (LFF)

<span id="page-2-0"></span>We are faced today, with current imaging software, to final images which contain lots of artifacts, due to the UV coverage holes of the interferometer (see for example Figure [1\)](#page-1-1), even when using the method presented in Section [2.](#page-1-0) Previous attempts to cope with this issue, in addition to formal regularizations, were using hard limitations of the field of view of the image by setting to zero all pixels outside a given zone,<sup>[13](#page-7-3)</sup> or reconstructing centro-symmetric objects when symmetries are known to exist in the image of the object.[14,](#page-7-4) [15](#page-7-5) Our proposition here is to go beyond these two ideas by applying what we call "Low Frequencies Filling" (hereafter LFF).

The principle of LFF is inspired from the work of radio-interferometrists,<sup>[16](#page-7-6)</sup> where it has been demonstrated that getting the low spatial frequencies via large collecting antennae, in addition to long-baseline interferometric data, provide a huge improvement on the image quality and image fidelity compared to standard imaging. In optical long-baseline interferometry, we usually do not have such low-frequency information available, except in a few cases.<sup>[17](#page-7-7)</sup> Our proposition here is to fill these low-frequencies by using the available information at slightly higher frequency. To do so, we need at least a few data points in the first visibility lobe, on which we can fit a model. The recipe is made in the three following steps:

- Model-fitting on low frequencies: We select the low-spatial frequency part of the dataset to limit the analysis to the first visibility lobe, and we fit a model of the object to this subset of data. The model used can be composed of an increasing number of components (Gaussian, uniform disks, etc.) if the  $\chi^2$  value of the fit is too high.
- Simulation of synthetic data: We perform a simulation, as if we observed the model fitted previously through an interferometer, with the following parameters:
	- The number of baselines is the same as in the observation, but the largest baseline is set so as its spatial frequency does not go beyond the first visibility lobe,
	- The baselines are set randomly by fixing one telescope and randomly setting the positions of the other telescopes, in order to keep the same baseline organization as in the original file set,
	- The data is simulated using the previously-obtained model, and error bars are set in accordance with the error bars present in the original dataset. These steps allow feeding this simulated dataset into imaging software sensitive to the data format, like e.g. WISARD.
- Image reconstruction: The image reconstruction takes place using standard software (we tested this method with MIRA, BSMEM and WISARD), but instead of providing it the original dataset, we provide the original + synthetic dataset altogether.

The great advantage of this idea compared to the others presented before is that we do not need to make strong assumptions on the space brightness distribution of the object (flux inside a zone, no flux outside), except from finding a simple geometrical model which fits the low-frequency data. An example of the simulation process is illustrated in Figure [2,](#page-3-1) where we added synthetic visibilities to the HD87643 dataset used in the previous section.

The result of the image reconstruction with MIRA, with and without BFMC, is shown in Figure [3.](#page-3-2) We see a clear improvement of the images compared to Figure [1,](#page-1-1) including compared to the reconstructed image

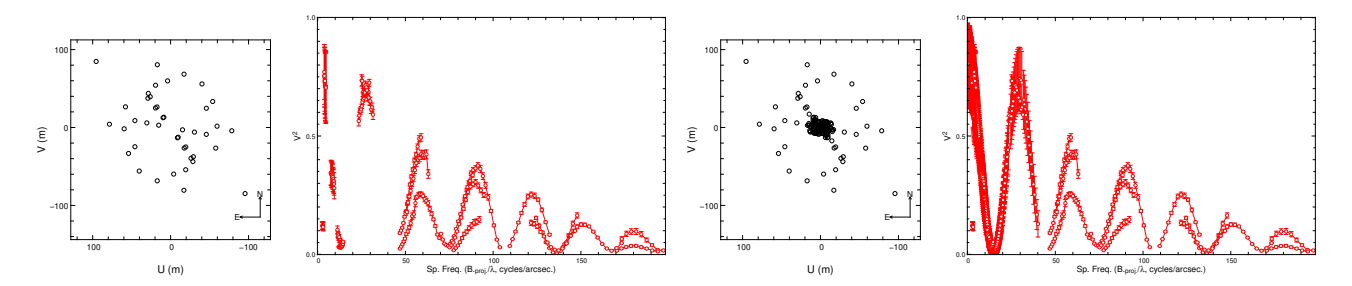

<span id="page-3-1"></span>Figure 2. Left: K-band squared visibilities of HD876[4](#page-5-3)3, as published in Millour et al.  $(2009)^4$  together with the UV coverage (the visibilities are projected onto the main orientation of the binary star in order to exhibit the sine modulation of  $V^2$ ). Right: Same but with the additional LFF synthetic data (note the additional points at low spatial frequencies).

using BFMC alone. The "stripes" present in Figure [1](#page-1-1) have almost disappeared, and the RMS map has a much lower peak value, indicating the image reconstruction process is much more stable than in the previous section. However, in the case of HD87643, this does not help very much on locating the extended emission of the circumbinary material. We would need real low-frequency data (with the use of NACO/SAM for example), to definitively conclude on this material.

 $MIRA + LFF$   $MIRA + LFF + BFMC$  RMS map

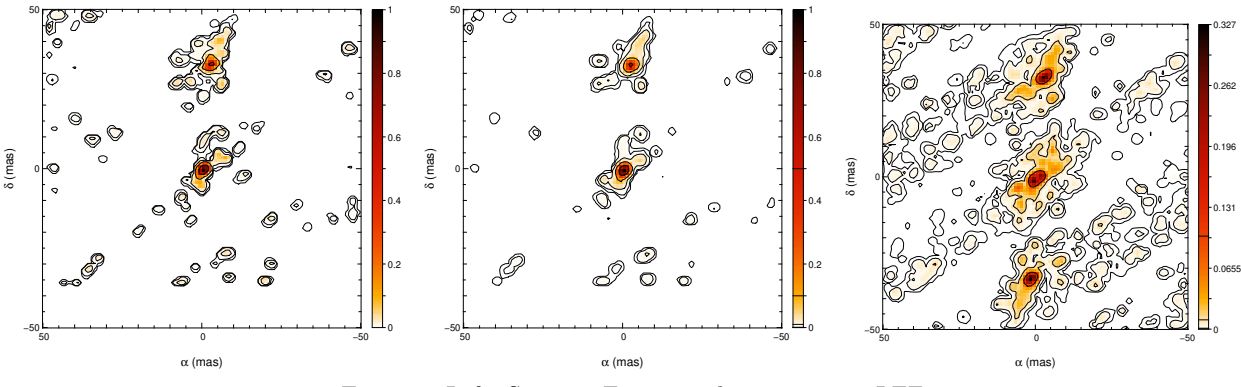

<span id="page-3-2"></span>Figure 3. Left: Same as Figure [1,](#page-1-1) this time using LFF.

The combination of BFMC and LFF improves significantly the image reconstruction quality, except in a few cases (the Alp Fak object of the beauty contest this year is an example, where the centering process involved in the BFMC failed). These two recipes are easy to use on fast and scriptable image reconstruction software like MIRA. We are happily willing to provide the scripts used to implement these two recipes on demand.

# 4. DIFFERENTIAL PHASE SELF-CALIBRATION (DPSC)

<span id="page-3-0"></span>The last image reconstruction recipe we present here is somewhat different, because it needs the so-called wavelength-differential phase.

Differential phase was first used in long-baseline interferometry on the Grand Interféromètre à deux Télescopes (GI2T), with some success.[18–](#page-7-8)[21](#page-7-9) A cross-correlation technique was used to compute a phase as a function of wavelength on the GI2T. Today, differential phase has been popularized by the Very Large Telescope Interferometer (VLTI), with both  $AMBER^{22}$  $AMBER^{22}$  $AMBER^{22}$  and  $MIDI^{23}$  $MIDI^{23}$  $MIDI^{23}$  instruments, joined by the Navy Precision Optical Interferometer (NPOI, the "prototype" aspect having disappeared now) in its differential phase referencing mode,  $^{24}$  $^{24}$  $^{24}$  $VEGA/CHARA<sup>25</sup>$  $VEGA/CHARA<sup>25</sup>$  $VEGA/CHARA<sup>25</sup>$  and Keck used in self-referenced phase mode.<sup>[26](#page-8-1)</sup>

We describe in this section the differential phase and why it is interesting to input it in an imaging process, the proposition we made in Millour et al  $2011$ ,<sup>[12](#page-7-2)</sup> and a few examples showing the behavior of the Differential Phase Self-Calibration (hereafter DPSC).

### 4.1 The differential phase

The main idea behind computing interferometry observable is to get the invariant part of the wandering fringes of an interferometer, as seen through the atmosphere and a spectrograph. For example, one can get the Fourier amplitudes using speckle techniques (i.e. using the power spectrum instead of directly the Fourier transform of the fringes). This calculation provides  $V^2$  (squared FT amplitude) as a function of wavelength.

However, for computing the Fourier phases, things get more complicated:

- One way is to use the closure relation when using three telescopes, the very same way as for bispectrum speckle interferometry.<sup>[27](#page-8-2)</sup> One phase (out of three) can therefore be extracted, independent from any instrumental or atmospheric effect. This phase is called "closure phase", but when using 3 telescopes, it misses 2/3 of the available phase information.
- Another way is to have at his disposal a model of the variable part of these wandering fringes, that can be subtracted from the raw Fourier Transforms before averaging. One does not need to have a model of the observed object, but rather a model of the atmosphere and the instrument to correct for these effects and calculate a phase (called "differential phase"). A by-product of this method is that one can get also the Fourier amplitude (called "linear visibility", or "differential visibility").

This last point is what is called *wavelength-differential* interferometry (often shortened *differential* interferometry), because the instrument + atmosphere model is wavelength-dependent, and the observable are computed through a difference between the data and this model. The used model is time and wavelength-dependent, and can be of growing complexity, depending on the wavelength coverage and spectral resolution of the instrument. The direct consequence is that this differential phase contains only a fraction of the original phase information.

This was illustrated in a few papers,  $2^{4,28,29}$  where a Taylor-Expansion of the observed phase  $\phi_{ij}^m(\sigma)$  as a function of wave-number  $\sigma = \frac{1}{\lambda}$  was presented to illustrate the information kept into the differential phase, and the one discarded by the process. Indeed, the observed phase, in the absence of nanometer-accuracy metrology, is affected by an unknown OPD term  $\delta_{ij}(t)$ , and higher order terms, which can come for example from the water-vapor and dry air chromatic dispersion  $s_{ij}(t)$ :

<span id="page-4-0"></span>
$$
\phi_{ij}^m(t,\sigma) = \phi_{ij}^*(\sigma) + 2\pi\delta_{ij}(t)\sigma + 2\pi s_{ij}(t)\sigma^2 + \dots + o(\sigma^n)
$$
\n(1)

where  $o(\sigma^n)$  is a negligible (or time-constant) term compared to all the other ones. On the other side, one can perform a Taylor-Expansion of the object phase at the observation time:

<span id="page-4-1"></span>
$$
\phi_{ij}^*(\sigma) = a_0^* + a_1^*\sigma + a_1^*\sigma^2 + \dots + \delta\varphi_{ij}^*(\sigma)
$$
\n(2)

where  $\delta\varphi_{ij}^*(\sigma)$  is the differential phase. One can see here the similarities in the terms in in Eq. [1](#page-4-0) and [2.](#page-4-1) The differential data analysis process make disappear the 1-to- $n<sup>th</sup>$  first terms of this Taylor-Expansion. n depends on the wavelength coverage and spectral resolution of the instrument. The different data processing processes are stacking the different contributions that can be modeled, depending on the spectral resolution. The higher the spectral resolution, the smaller will be n, because the smaller the variations of  $\sigma$ , making more and more of the higher-order terms negligible in the process.

#### 4.2 The self-calibration

The basic principle of self-calibration applied to spectro-interferometry is largely inspired from the work of radio-interferometrists.<sup>[30](#page-8-5)</sup> We presented an application of this method in Millour et al.  $2011<sup>12</sup>$  $2011<sup>12</sup>$  $2011<sup>12</sup>$  where we found it was improving the image reconstruction by a large factor, providing the missing astrometric information compared to reconstructing images with  $V^2$  and closure phases only. Here, we illustrate the performances of this technique on a simulated dataset based on a synthetic Be star model.

The simulation includes  $V^2$ , closure phases and the differential phases. A realistic noise model is applied to the data, and the image reconstruction is performed the same way as in Millour et al. 2011. Figure [4](#page-6-0) displays the results of the image reconstruction at the different steps (initial reconstruction with  $V^2$  and closure phase, self-cal step 1, 5 and 10). Similarly to what was found in Millour et al. 2011, we get a spectacular improvement of the image quality at the first step of self-cal. However, as seen also previously, we do not see an additional improvement in the following steps.

# 5. PROSPECTS

With the three presented recipes, we propose ways of improving the image reconstruction quality. While we made most of our tests using the MIRA software, BFMC and LFF can be applied to other image reconstruction software, like BSMEM or WISARD, as we experimented it. DPSC needs a software that can reconstruct images with complex visibilities. For the moment, only MIRA has been used to reconstruct images with this recipe, but in principle it can be applied to other software. Future improvements of this recipe will include a better propagation of errors and the inclusion of self-calibration of the visibility amplitudes in addition to differential phases.

# REFERENCES

- <span id="page-5-0"></span>[1] Thiebaut, E. and Giovannelli, J.-F., "Image reconstruction in optical interferometry," IEEE Signal Processing Magazine 27, 97–109 (Jan. 2010).
- <span id="page-5-1"></span>[2] Renard, S., Thi´ebaut, E., and Malbet, F., "Image reconstruction in optical interferometry: benchmarking the regularization,"  $A\mathscr{B}A$  533, A64 (Sept. 2011).
- <span id="page-5-2"></span>[3] Kraus, S., Weigelt, G., Balega, Y. Y., Docobo, J. A., Hofmann, K.-H., Preibisch, T., Schertl, D., Tamazian, V. S., Driebe, T., Ohnaka, K., Petrov, R., Schöller, M., and Smith, M., "Tracing the young massive higheccentricity binary system  $\theta^1$  Orionis C through periastron passage,"  $A\mathscr{C}A$  497, 195-207 (Apr. 2009).
- <span id="page-5-3"></span>[4] Millour, F., Chesneau, O., Borges Fernandes, M., Meilland, A., Mars, G., Benoist, C., Thiébaut, E., Stee, P., Hofmann, K.-H., Baron, F., Young, J., Bendjoya, P., Carciofi, A., Domiciano de Souza, A., Driebe, T., Jankov, S., Kervella, P., Petrov, R. G., Robbe-Dubois, S., Vakili, F., Waters, L. B. F. M., and Weigelt, G., "A binary engine fuelling HD 87643's complex circumstellar environment. Determined using AMBER/VLTI imaging,"  $A\&A$  507, 317-326 (Nov. 2009).
- <span id="page-5-4"></span>[5] Baron, F. and Young, J. S., "Image reconstruction at Cambridge University," in [SPIE Conference series], 7013 (July 2008).
- <span id="page-5-5"></span>[6] Ireland, M. J., Monnier, J. D., and Thureau, N., "Monte-Carlo imaging for optical interferometry," in [Society of Photo-Optical Instrumentation Engineers (SPIE) Conference Series], Society of Photo-Optical Instrumentation Engineers (SPIE) Conference Series 6268 (July 2006).
- <span id="page-5-6"></span>[7] Renard, S., Malbet, F., Benisty, M., Thiébaut, E., and Berger, J.-P., "Milli-arcsecond images of the Herbig Ae star HD 163296," A&A 519, A26 (sep 2010).
- <span id="page-5-7"></span>[8] Benisty, M., Renard, S., Natta, A., Berger, J. P., Massi, F., Malbet, F., Garcia, P. J. V., Isella, A., Mérand, A., Monin, J. L., Testi, L., Thiébaut, E., Vannier, M., and Weigelt, G., "A low optical depth region in the inner disk of the Herbig Ae star HR 5999,"  $A\mathcal{B}A$  531, A84 (July 2011).
- <span id="page-5-8"></span>[9] Le Besnerais, G., Lacour, S., Mugnier, L. M., Thiebaut, E., Perrin, G., and Meimon, S., "Advanced Imaging Methods for Long-Baseline Optical Interferometry," IEEE Journal of Selected Topics in Signal Processing 2, 767–780 (nov 2008).

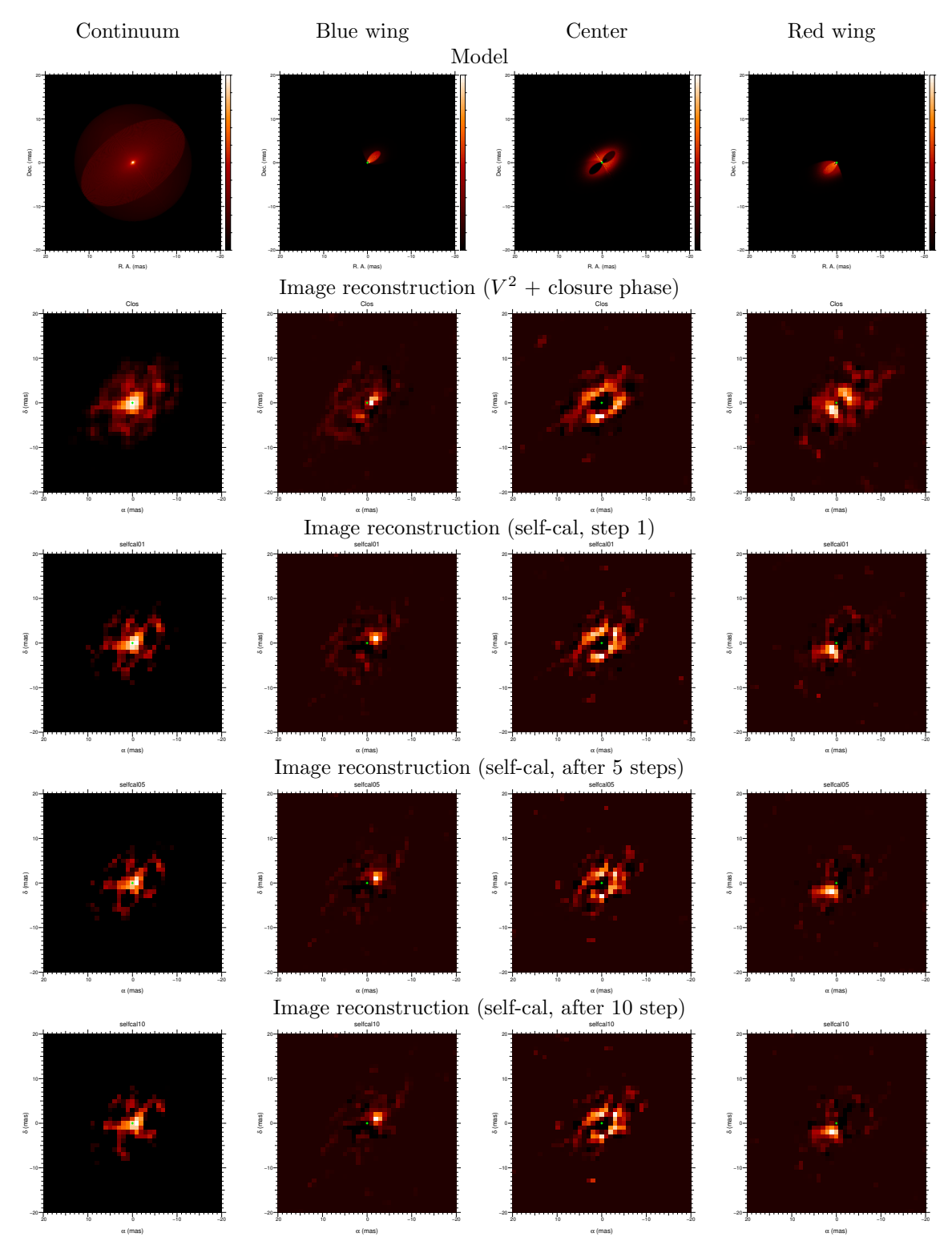

<span id="page-6-0"></span>Figure 4. Image reconstruction with Differential Phase Self-Calibration. The 4 images show from left to right the continuum image (with intensities as cubic root), and excess line emission in the blue wing, center and red wing of the emission line, respectively (intensities are plot linearly. The top row show the used model, the 2nd row the initial run with  $V^2$  and closure phases, the 3<sup>rd</sup>row the 1st step of self-cal, the 4<sup>th</sup>row the 5<sup>th</sup>step, then the 5<sup>th</sup>row the 10<sup>th</sup>step.

- <span id="page-7-0"></span>[10] Haubois, X., Perrin, G., Lacour, S., Verhoelst, T., Meimon, S., Mugnier, L., Thiébaut, E., Berger, J. P., Ridgway, S. T., Monnier, J. D., Millan-Gabet, R., and Traub, W., "Imaging the spotty surface of ¡AS-TROBJ<sub>i</sub>Betelgeuse<sub>i</sub>/ASTROBJ<sub>i</sub> in the H band,"  $A\mathscr{B}A$  508, 923–932 (dec 2009).
- <span id="page-7-2"></span><span id="page-7-1"></span>[11] Baron, F. e. a., "The 2012 interferometric imaging beauty contest," in [SPIE], (2012).
- [12] Millour, F., Meilland, A., Chesneau, O., Stee, P., Kanaan, S., Petrov, R., Mourard, D., and Kraus, S., "Imaging the spinning gas and dust in the disc around the supergiant A[e] star HD 62623,"  $A\mathscr{C}A$  526, A107+ (Feb. 2011).
- <span id="page-7-3"></span>[13] Monnier, J. D., Zhao, M., Pedretti, E., Thureau, N., Ireland, M., Muirhead, P., Berger, J.-P., Millan-Gabet, R., Van Belle, G., ten Brummelaar, T., McAlister, H., Ridgway, S., Turner, N., Sturmann, L., Sturmann, J., and Berger, D., "Imaging the Surface of Altair," Science 317, 342– (jul 2007).
- <span id="page-7-4"></span>[14] Le Bouquin, J.-B., Lacour, S., Renard, S., Thiébaut, E., Merand, A., and Verhoelst, T., "Pre-maximum" spectro-imaging of the Mira star T Leporis with AMBER/VLTI,"  $A\mathscr{B}A$  496, L1–L4 (Mar. 2009).
- <span id="page-7-5"></span>[15] Chiavassa, A., Lacour, S., Millour, F., Driebe, T., Wittkowski, M., Plez, B., Thiébaut, E., Josselin, E., Freytag, B., Scholz, M., and Haubois, X., "VLTI/AMBER spectro-interferometric imaging of VX Sagittarii's inhomogenous outer atmosphere,"  $A\mathscr{B}A$  511, A51 (Feb. 2010).
- <span id="page-7-6"></span>[16] Belloche, A. and André, P., "Disappearance of  $N_2H^+$  from the gas phase in the class 0 protostar IRAM 04191," A&A 419, L35-L38 (May 2004).
- <span id="page-7-7"></span>[17] Millour, F., Driebe, T., Chesneau, O., Groh, J. H., Hofmann, K.-H., Murakawa, K., Ohnaka, K., Schertl, D., and Weigelt, G., "VLTI/AMBER unveils a possible dusty pinwheel nebula in WR118,"  $A\mathscr{B}A$  506, L49–L52 (Nov. 2009).
- <span id="page-7-8"></span>[18] Stee, P., de Araujo, F. X., Vakili, F., Mourard, D., Arnold, L., Bonneau, D., Morand, F., and Tallon-Bosc, I., "γ Cassiopeiae revisited by spectrally resolved interferometry.,"  $A\mathscr{B}A$  300, 219 (aug 1995).
- [19] Vakili, F., Mourard, D., Bonneau, D., Morand, F., and Stee, P., "Subtle structures in the wind of P Cygni.," A&A 323, 183-188 (jul 1997).
- [20] Vakili, F., Mourard, D., Stee, P., Bonneau, D., Berio, P., Chesneau, O., Thureau, N., Morand, F., Labeyrie, A., and Tallon-Bosc, I., "Evidence for one-armed oscillations in the equatorial disk of zeta Tauri from GI2T spectrally resolved interferometry,"  $A\mathscr{B}A$  335, 261–265 (jul 1998).
- <span id="page-7-9"></span>[21] Berio, P., Stee, P., Vakili, F., Mourard, D., Bonneau, D., Chesneau, O., Le Mignant, D., Thureau, N., and Hirata, R., "Interferometric insight into gamma Cassiopeiae long-term variability,"  $A\mathscr{B}A$  345, 203–210 (may 1999).
- <span id="page-7-10"></span>[22] Petrov, R. G., Malbet, F., Weigelt, G., Antonelli, P., Beckmann, U., Bresson, Y., Chelli, A., Dugué, M., Duvert, G., Gennari, S., Glück, L., Kern, P., Lagarde, S., Le Coarer, E., Lisi, F., Millour, F., Perraut, K., Puget, P., Rantakyrö, F., Robbe-Dubois, S., Roussel, A., Salinari, P., Tatulli, E., Zins, G., Accardo, M., Acke, B., Agabi, K., Altariba, E., Arezki, B., Aristidi, E., Baffa, C., Behrend, J., Blöcker, T., Bonhomme, S., Busoni, S., Cassaing, F., Clausse, J.-M., Colin, J., Connot, C., Delboulbé, A., Domiciano de Souza, A., Driebe, T., Feautrier, P., Ferruzzi, D., Forveille, T., Fossat, E., Foy, R., Fraix-Burnet, D., Gallardo, A., Giani, E., Gil, C., Glentzlin, A., Heiden, M., Heininger, M., Hernandez Utrera, O., Hofmann, K.-H., Kamm, D., Kiekebusch, M., Kraus, S., Le Contel, D., Le Contel, J.-M., Lesourd, T., Lopez, B., Lopez, M., Magnard, Y., Marconi, A., Mars, G., Martinot-Lagarde, G., Mathias, P., Mège, P., Monin, J.-L., Mouillet, D., Mourard, D., Nussbaum, E., Ohnaka, K., Pacheco, J., Perrier, C., Rabbia, Y., Rebattu, S., Reynaud, F., Richichi, A., Robini, A., Sacchettini, M., Schertl, D., Schöller, M., Solscheid, W., Spang, A., Stee, P., Stefanini, P., Tallon, M., Tallon-Bosc, I., Tasso, D., Testi, L., Vakili, F., von der L¨uhe, O., Valtier, J.-C., Vannier, M., and Ventura, N., "AMBER, the near-infrared spectro-interferometric three-telescope VLTI instrument,"  $A\&A$  464, 1-12 (mar 2007).
- <span id="page-7-11"></span>[23] Graser, U. and Leinert, C., "MIDI – the Mid-infrared interferometric instrument for the VLTI," in [Astronomische Gesellschaft Meeting Abstracts], Schielicke, R. E., ed., 5 (1998).
- <span id="page-7-12"></span>[24] Schmitt, H. R., Pauls, T. A., Tycner, C., Armstrong, J. T., Zavala, R. T., Benson, J. A., Gilbreath, G. C., Hindsley, R. B., Hutter, D. J., Johnston, K. J., Jorgensen, A. M., and Mozurkewich, D., "Navy Prototype Optical Interferometer Imaging of Line Emission Regions of β Lyrae Using Differential Phase Referencing,"  $ApJ$  691, 984–996 (Feb. 2009).
- <span id="page-8-0"></span>[25] Mourard, D., Clausse, J. M., Marcotto, A., Perraut, K., Tallon-Bosc, I., B´erio, P., Blazit, A., Bonneau, D., Bosio, S., Bresson, Y., Chesneau, O., Delaa, O., Hénault, F., Hughes, Y., Lagarde, S., Merlin, G., Roussel, A., Spang, A., Stee, P., Tallon, M., Antonelli, P., Foy, R., Kervella, P., Petrov, R., Thiebaut, E., Vakili, F., McAlister, H., ten Brummelaar, T., Sturmann, J., Sturmann, L., Turner, N., Farrington, C., and Goldfinger, P. J., "VEGA: Visible spEctroGraph and polArimeter for the CHARA array: principle and performance,"  $A\&A$  508, 1073-1083 (dec 2009).
- <span id="page-8-1"></span>[26] Woillez, J., Akeson, R., Colavita, M., Eisner, J., Millan-Gabet, R., Monnier, J., Pott, J.-U., Ragland, S., Wizinowich, P., Abajian, M., Appleby, E., Berkey, B., Cooper, A., Felizardo, C., Herstein, J., Hrynevych, M., Medeiros, D., Morrison, D., Panteleeva, T., Smith, B., Summers, K., Tsubota, K., Tyau, C., and Wetherell, E., "Self-Phase-Referenced Spectro-Interferometry on the Keck Interferometer," PASP 124, 51-61 (jan 2012).
- <span id="page-8-2"></span>[27] Hofmann, K.-H. and Weigelt, G., "Iterative image reconstruction from the bispectrum,"  $A\mathscr{B}A$  278, 328–339 (oct 1993).
- <span id="page-8-3"></span>[28] Millour, F., Interférométrie différentielle avec AMBER, PhD thesis, LAOG - Laboratoire d'Astrophysique de Grenoble, LUAN - Laboratoire Universitaire d'Astrophysique de Nice ¡EMAIL¿fmillour@mpifr.de¡/EMAIL¿ (December 2006).
- <span id="page-8-4"></span>[29] Millour, F., Petrov, R., Vannier, M., and Kraus, S., "AMBER closure and differential phases: accuracy and calibration with a Beam Commutation," (2008).
- <span id="page-8-5"></span>[30] Pearson, T. J. and Readhead, A. C. S., "Image Formation by Self-Calibration in Radio Astronomy,"  $ARA\&A$  22, 97-130 (1984).